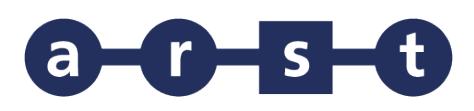

## **Linea 444 ORISTANO-ARBOREA-SANLURI-CAGLIARI**

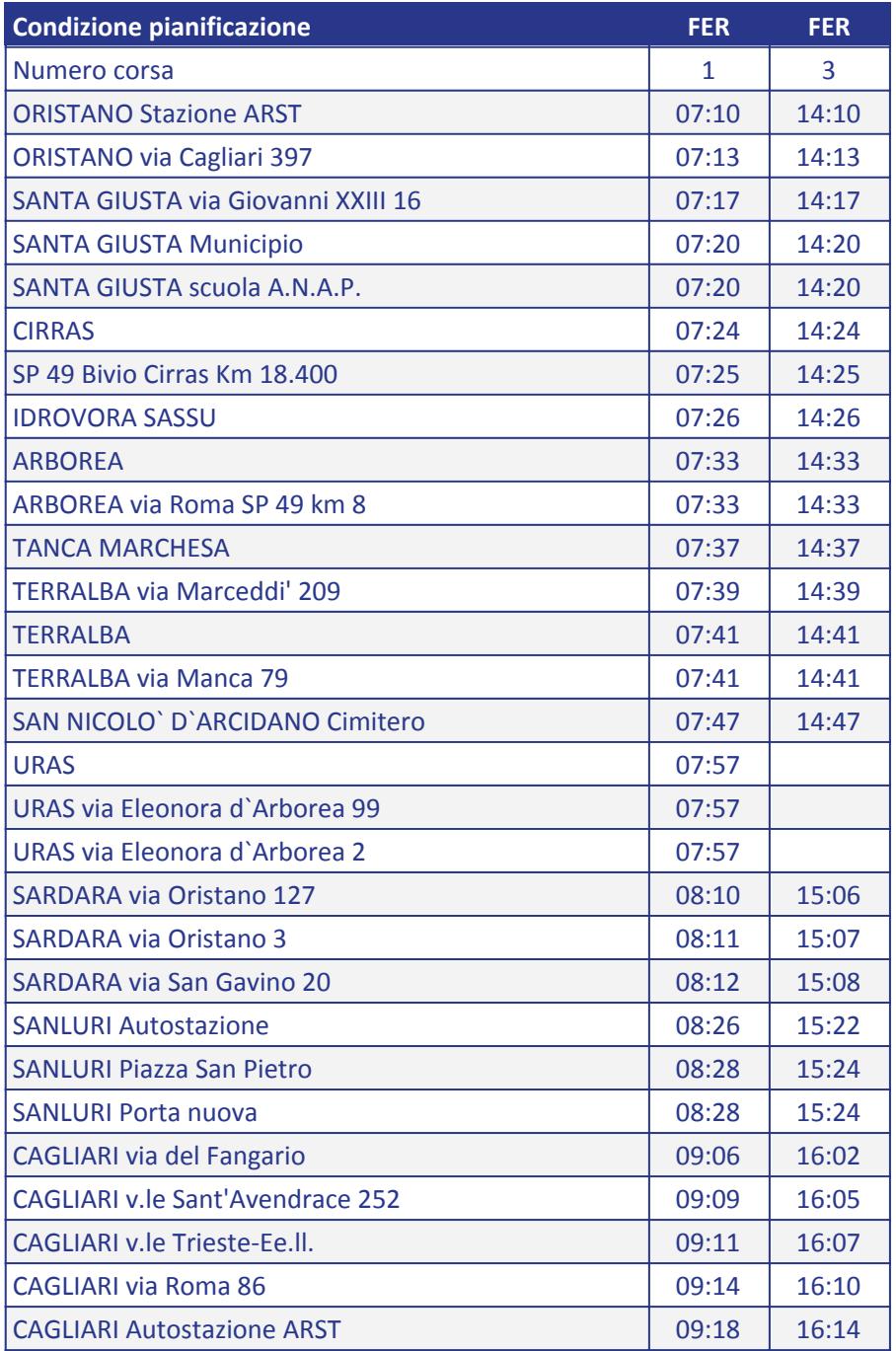

## Note

FER = CORSA FERIALE (Dal lunedì al sabato)

Notes (ENG) FER = valid from Mondays to Saturdays

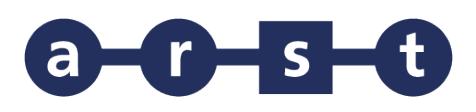

## **Linea 444 ORISTANO-ARBOREA-SANLURI-CAGLIARI**

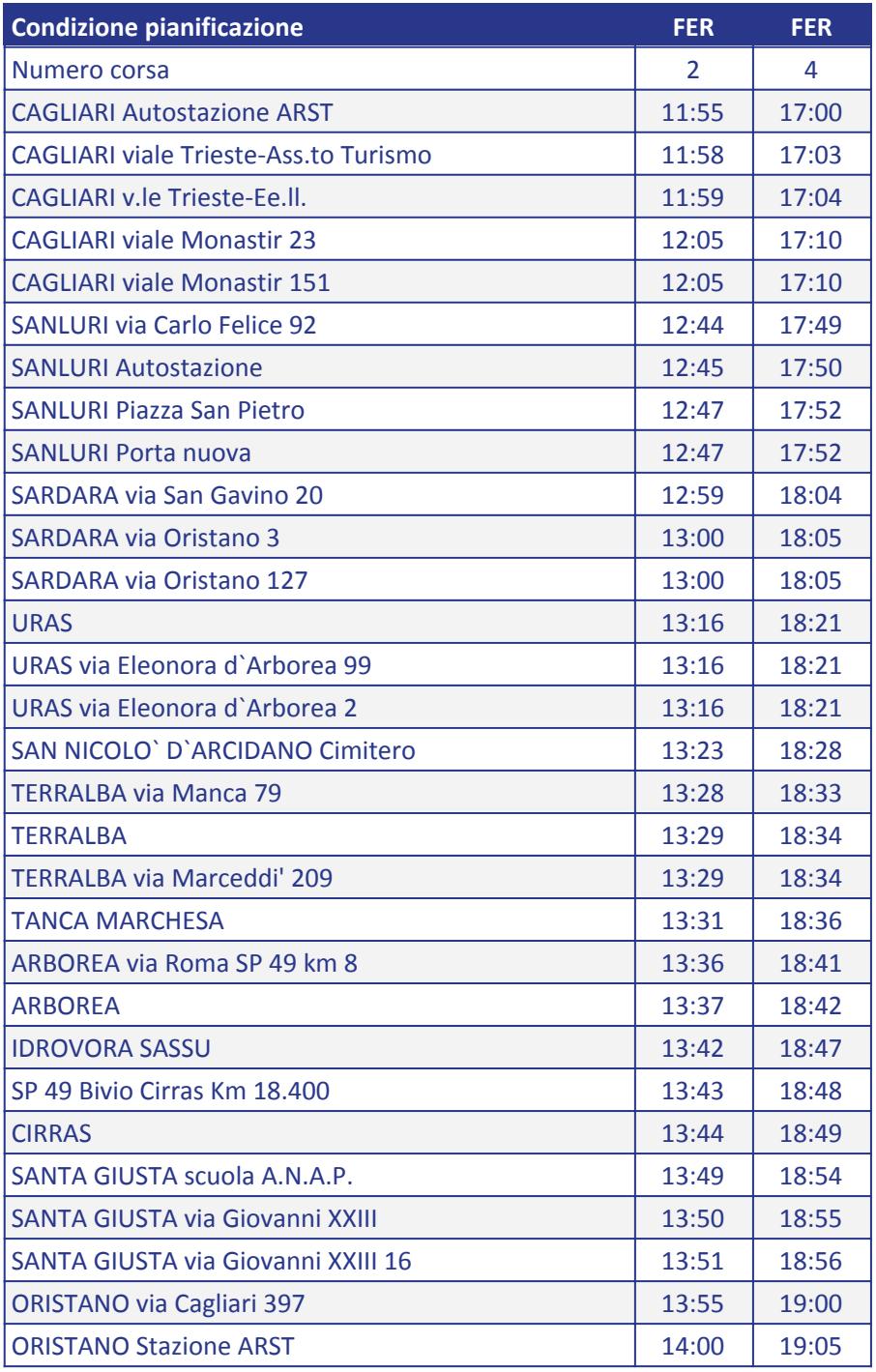

## Note

FER = CORSA FERIALE (Dal lunedì al sabato)

Notes (ENG)

FER = valid from Mondays to Saturdays